# **Simulación Computacional del Patrón de Difracción del Grafito**

# **Pablo Arellano Ubilluz<sup>1</sup> ; Antonio Rivasplata Mendoza<sup>2</sup>**

<sup>1</sup>Escuela de Posgrado, Universidad Nacional de Trujillo, La Libertad, [p.arellano.u@gmail.com](mailto:p.arellano.u@gmail.com) <sup>2</sup>Departamento de Física, Universidad Nacional de Trujillo, La Libertad, [antrivas@unitru.edu.pe](mailto:antrivas@unitru.edu.pe)

Recibido: 05-01-2015 Aceptado: 09-04-2015

# **RESUMEN**

En el presente trabajo se determinó el patrón de difracción del grafito a través de la utilización de la transformada de Fourier tridimensional. El método numérico usado para encontrar el patrón de difracción ha sido el de simulación computacional y la técnica utilizada fue la aplicación del algoritmo más eficiente como es el de la transformada rápida de Fourier en tres dimensiones. Los programas computacionales han sido diseñados en Fortran y las gráficas de los resultados de este trabajo se obtuvieron usando MatLab. Este trabajo se inició construyendo computacionalmente la red del grafito utilizando una semilla de cuatro puntos de red sobre un plano, los cuales dieron origen a todos los puntos de la red tridimensional del grafito, a través de las aplicaciones sucesivas de transformación en las direcciones X, Y y Z. Luego, esta red fue muestreada dando el valor de densidad cero a puntos que no coincidían con el punto de red y densidad igual uno a los puntos muestreados que coincidían con los puntos de la red del grafito. Finalmente, se aplicó la transformada de Fourier a esta función densidad dando como resultado el patrón de difracción del grafito. El patrón de difracción obtenido fue contrastado con el resultado experimental hallado por difracción electrones, concluyéndose que ambos patrones presentan puntos brillantes o máximos de difracción con simetría hexagonal, que corresponden a la red del grafito en el espacio recíproco y visto desde el eje de simetría de tercer orden. La intensidad de estos puntos brillantes disminuye radialmente desde el centro geométrico del patrón hacia sus extremos. El presente trabajo tiene como propósito brindar a los investigadores en el área de la Física del Estado Sólido, sobre la utilización del algoritmo de la transformada rápida de Fourier para el análisis de estructuras cristalinas, y consideramos que los programas computacionales en Fortran del presente trabajo servirán de ayuda para futuras investigaciones en esta área del conocimiento.

**Palabras Clave**: Simulación computacional, grafito, estructura cristalina, función densidad, difracción, transformadas de Fourier, patrón de difracción.

## **ABSTRACT**

In this paper the diffraction pattern of graphite was determined through the use of threedimensional Fourier transform. The numerical method used to find the diffraction pattern has been the computer simulation and the application technique used was as efficiently as that of the fast Fourier transform algorithm in three dimensions. Computer programs have been designed in Fortran and graphs of the results of this work were obtained using MatLab. This work began building the network computationally graphite using a seed network of four points on a plane, which gave rise to all points of the three-dimensional network of graphite, through successive transformation applications in X, Y and Z. Then, this network was sampled giving the zero density at points that differed from the network point and just one to the sampled points that coincide with grid points density graphite. Finally, the Fourier transform to this density function resulting diffraction pattern was applied graphite. The diffraction pattern obtained was compared with the experimental result obtained by electron diffraction, it was concluded that both patterns show shiny spots or diffraction maxima with hexagonal symmetry, corresponding to the network of graphite in reciprocal space and seen from the symmetry axis third order. The intensity of these bright spots decreases radially from the geometric center toward the ends of the pattern. This paper aims to provide researchers in the field of Solid State Physics, about using the algorithm of fast Fourier transform for the analysis of crystal structures, and consider Fortran computer programs in this work will help for future research in this area of knowledge.

**Keywords:** Computer simulation, graphite, crystal structure, density function, Fourier transforms, electron diffraction pattern.

# **I. INTRODUCCIÓN**

El avance de la informática, con la aparición de ordenadores de elevada performance que usan procesadores de alto rendimiento con nuevos programas y lenguajes computacionales, facilitan los complejos cálculos que se deben realizar, logrando la solución de problemas físicos que se presenten y, de esta manera, alcanzar un adecuado desarrollo en esta área del conocimiento, teniendo así mejores posibilidades para su simulación, análisis e interpretación de los mismos.

Una de las aplicaciones de la simulación computacional es en el estudio de los patrones de difracción de los materiales, ya sean moléculas, compuestos o sustancias en general, obteniéndose resultados tan semejantes a los obtenidos analítica y/o experimentalmente, y dada la generalización y profusión de estos estudios, el presente trabajo es un caso particular que posibilita el estudio del patrón de difracción del grafito, sustancia estudiada y empleada en nanociencia y nanotecnología.

Usando la simulación computacional, se puede encontrar, por ejemplo, la imagen de difracción de Fresnel completa para una abertura rectangular de cualquier dimensión arbitraria utilizando el método integral de Fresnel. Las simulaciones pueden complementar un experimento de difracción verdadero hecho en el laboratorio. Las imágenes simuladas son similares a los publicados en la literatura y son realistas en el sentido de que son las imágenes que se observarían en cualquier experimento de difracción real. (Abedin et al, 2005:245).

Asimismo, se usa esta técnica de simulación por ordenador para obtener imágenes de difracción de Fraunhofer de diversas formas basado en Matlab. Estos métodos de simulación por ordenador no sólo están libres de instrumentos y la limitación de condiciones experimentales, sino también son ilustrativos para explicar y mostrar las difracciones de Fraunhofer. La relación de las diversas cantidades físicas en difracción óptica se presenta y se obtiene mediante el análisis de diferentes patrones de difracción de elementos basados en la simulación por ordenador. Los resultados de la simulación mejoran la enseñanza de la física experimental de la difracción de Fraunhofer. Los programas basados en Matlab se han utilizado como la plataforma de cálculo en tiempo real y la simulación para resolver el problema óptico (Zhang et al, 2013:4451).

En nuestro caso, el estudio del patrón de difracción del grafito se realiza experimentalmente por diversos métodos con requerimientos de equipos de laboratorio de alta tecnología, cuya adquisición e implementación requiere de elevados presupuestos. Este trabajo es un estudio alternativo a los realizados experimentalmente en laboratorio, donde se han obtenido estos patrones de difracción.

Debido a que nuestras universidades no cuentan con equipamiento de tecnología punta, entonces se pueden estudiar estas estructuras mediante la simulación computacional y obtener en este caso, el patrón de difracción del grafito y de cualquier otro material.

El propósito es aportar en la comprensión sobre la utilidad del algoritmo de la transformada rápida de Fourier en el análisis de estructuras cristalinas, y que los programas computacionales en Fortran de la presente investigación sea de utilidad para la investigación de otros tipos de estructuras, tales como cuasicristales y aleaciones.

# **Fundamentos Básicos de Física del Estado Sólido**

## **Física de la Difracción**

Como consecuencia de la dualidad onda-corpúsculo, la difracción se produce tanto en ondas como en partículas, así tenemos la difracción en rayos x, electrones y neutrones. En estos casos, la difracción producida por una estructura cristalina verifica la ley de Bragg, y se usan para estudiar la naturaleza de la estructura cristalina de la materia.

La difracción es una extensión tridimensional de la teoría de la difracción de Fraunhofer simple aplicado al caso de objetos periódicos infinitos. La herramienta matemática es la transformada de Fourier y se utiliza para tratar con los casos de cristales finitos o imperfectos.

Si consideramos a los fotones de rayos X, los electrones y neutrones como partículas, tienen propiedades muy diferentes, como muestran sus colisiones con otras partículas o, más prácticamente, en su generación y detección. Sin embargo, si consideramos sólo su propagación a través del espacio y su dispersión a través de la materia o campos, sin pérdida apreciable de energía, todas estas radiaciones pueden ser consideradas como ondas, descrito por funciones de onda que son soluciones del mismo tipo de ecuación diferencial, la ecuación de onda. Así, podemos concordar con la

mecánica ondulatoria semi-clásica relativamente simple, en lugar de la mecánica cuántica completa necesaria para las interacciones de los cuantos que implica cambios de energía. Las diferencias prácticas en las técnicas experimentales y la interpretación de intensidades medidas para las diferentes radiaciones derivan de los diferentes valores de los parámetros en la ecuación de onda. (Cowley, 1975:6).

#### **Ley de Bragg**

Consideremos una serie de planos paralelos de la red separados por distancias iguales a  $d$  (Fig. 1). La diferencia de marcha entre los rayos reflejados por dos planos adyacentes es 2d senθ, donde θ es medido desde el plano, por lo que, para determinados ángulos la interferencia es constructiva. (Kittel, 1996:29)

Este estudio corresponde a la Ley de Bragg, cuya ecuación está dada por:

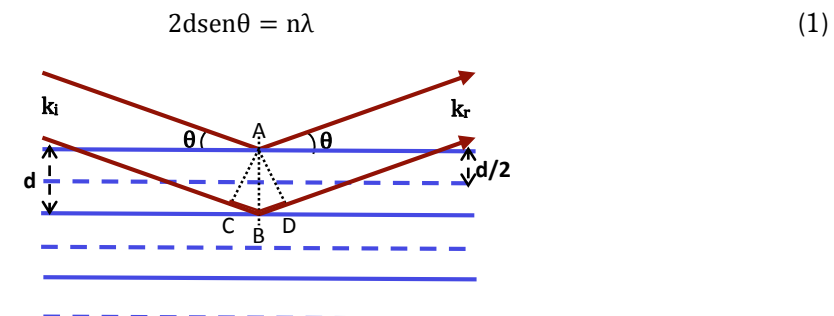

**Fig. 1**. Familia de planos de red

donde: d =espaciamiento reticular;  $\theta$ =ángulo entre el vector de onda de la onda plana incidente  $k_i$ , y los planos de la red; λ=longitud de onda; n=entero el cual nos da el orden de la reflexión.

La formulación de Bragg considera que los iones o átomos están estáticos, que la dispersión es elástica (λ=λ') y los ángulos de reflexión en el plano cristalino no varían (θ=θ').

#### **La Transformada de Fourier**

La transformada de Fourier es una técnica de resolver problemas universales. Su importancia se basa en la propiedad fundamental que uno puede examinar una relación particular desde un punto de vista completamente diferente. La visualización simultánea de una función y su transformada de Fourier es a menudo la clave para la resolución de problemas con éxito.

#### **Transformadas de Fourier Continuas**

La ecuación de la transformada de Fourier para una función dependiente del tiempo h(t) se define por la expresión

$$
H(f) = \int_{-\infty}^{\infty} h(t) e^{i2\pi ft} dt
$$
 (2)

Si existe la integral para cada valor del parámetro f, la ecuación (2) define H(f), la transformada de Fourier de h(t). Si h(t) es medido en segundo, entonces f está en ciclos por segundo (Hz). Si h es una función de la posición x (en metros), H será una función inversa de la longitud de onda (ciclos por metros).

La transformada de Fourier inversa está definida como

$$
h(t) = \int_{-\infty}^{\infty} H(f) e^{-i2\pi ft} df
$$
 (3)

La transformación de inversión, ecuación (3), nos permite la determinación de una función del tiempo (o de la posición) de su transformada de Fourier. Si las funciones  $h(t)$ ,  $H(f)$  están relacionadas por las ecuaciones (2) y (3), las dos funciones se denominan transformación de Fourier Par, e indicamos que están relacionadas por la notación (Brigham, 1988:11).

$$
H(t) \leqslant H(f)
$$

## **Transformada de Fourier Discreta**

La Transformada de Fourier Discreta, o bien DFT (Discrete Fourier Transform), se emplea para funciones que son discretas. Esto implica que en el dominio de la frecuencia estas funciones también son periódicas y discretas (Pérez, 2011:14).

En la ecuación (3) se aproxima la integral por una sumatoria, con el propósito de sumar valores discretos para  $t$  y f, de la siguiente forma:

$$
H(f_n) = \int_{-\infty}^{+\infty} h(t)e^{2\pi i f_n t} dt \approx \sum_{k=0}^{N-1} h_k e^{2\pi i f_n t_k} \Delta
$$
 (4)

Aquí los valores discretos se definen como  $t_k = k\Delta$  y  $f_n = \frac{n}{N}$  $\frac{1}{N\Delta}$ , donde los subíndices varían según: k= 0, 1, 2, ..., (N-1) y n=−*N*/2, ..., *N*/2, respectivamente. Asimismo, los valores muestreados de la señal es  $h_k$ , y además  $\Delta$  representa el intervalo de tiempo o distancia entre dos muestras consecutivas y N es el número de muestras. Reemplazando t<sub>k</sub> y f<sub>n</sub> en la ecuación (4), se tendrá la Transformada de Fourier Discreta (DFT):

$$
H_n = \Delta \sum_{k=0}^{N-1} h_k e^{i\frac{2\pi}{N}nk} \equiv \sum_{k=0}^{N-1} h_k W^{nk}
$$
 (5)

Aquí H<sub>n</sub> representa los valores de la transformada discreta, y la constante compleja  $\;W=e^{i\frac{2\pi}{N}}\;$ depende solamente del número de muestras. Se debe precisar que el algoritmo de la DFT queda como un producto de una matriz por un vector columna. Por tanto, el número de multiplicaciones complejas requeridas para este algoritmo es  $N \times N$ .

La generalización de la DFT para tres dimensiones, se representa como sigue:

$$
H(n_1, n_2, n_3) \equiv \sum_{k_3=0}^{N_3-1} \sum_{k_2=0}^{N_2-1} \sum_{k_1=0}^{N_1-1} W_3^{n_3 k_3} W_2^{n_2 k_2} W_1^{n_1 k_1} h(k_1, k_2, k_3)
$$
(6)

donde los índices variarán de acuerdo a:  $k_1$  va desde 0 hasta  $N_1 - 1$ ;  $k_2$  va desde 0 hasta  $N_2 - 1$  y  $k_3$  va desde 0 hasta  $N_3 - 1$ , y  $n_1 = -N_1/2, ..., N_1/2$ ,  $n_2 = -N_2/2, ..., N_2/2$ ,  $n_3 = -N_3/2, ..., N_3/2$ . Las características de este algoritmo son análogas a las características del caso unidimensional. La multiplicación de matrices produce un vector resultante cuyas componentes son las  $\mathrm{H}(\mathrm{n}_1,\mathrm{n}_2,\mathrm{n}_3)$  en tres dimensiones.

#### **Transformada Rápida de Fourier**

Una transformada rápida de Fourier (FFT) es un método rápido para organizar el producto de la matriz y el vector expresados en la ecuación (5). La configuración más simple es el caso cuando  $N =$ 2<sup>r</sup> y r es un entero. Esto permite la repetición ordenada del proceso central "divide y vencerás" que subyace en todos los trabajos de la FFT (Van Loan, 1992:01).

La transformada rápida de Fourier fue redescubierta por Cooley y Tukey logrando un algoritmo que aprovecha las simetrías de la matriz  $W$  y mejora notablemente el tiempo de cálculo (Zhao, 2008:108).

Dos procedimientos diferentes se introducen para calcular una FFT: el de decimación en la frecuencia y el de decimación en el tiempo. Varias variantes de la FFT se han utilizado, como la transformada de Winograd, la transformada discreta del coseno (DCT), y la transformada de discreta de Hartley (Chassaing, 2002:182).

El procedimiento utilizado es el de decimación del tiempo que se inicia representando la DFT como la suma de dos DFT de longitud *N/2* , las cuales, una está formada por las numeradas pares y la otra por las que están numeradas impares, tal como sigue:

$$
H_n = \sum_{k=0}^{N/2-1} h_{2k} W^{n2k} + \sum_{k=0}^{N/2-1} h_{2k+1} W^{n(2k+1)}
$$
(7)

$$
H_n = \sum_{k=0}^{N/2-1} h_{2k} e^{i\frac{2\pi}{N/2}nk} + W^n \sum_{k=0}^{N/2-1} h_{2k+1} e^{i\frac{2\pi}{N/2}nk}
$$
(8)

$$
H_n = H_n^0 + W^n H_n^1 \tag{9}
$$

Sin embargo, las transformadas  $H_n^0$  y  $H_n^1$  son periódicas en n con periodo N/2, por lo que esta característica hace que cada una se repita a través de dos ciclos para obtener:

$$
H_{n+N/2} = H_{n+N/2}^{0} + W^{n}H_{n+N/2}^{1} = H_{n}^{0} - W^{n}H_{n}^{1}
$$
 (10)

Análogamente, en el segundo ciclo se descompone a  $\mathrm{H}^{0}_{\mathrm{n}}$  y  $\mathrm{H}^{1}_{\mathrm{n}}$  en dos transformaciones de longitud N/4, para datos numeradas par y para datos numerados impares, tenemos:

$$
H_n^0 = H_n^{00} + W^{2n} H_n^{01}
$$
 (11)

$$
H_n^1 = H_n^{10} + W^{2n} H_n^{11}
$$
 (12)

Las ecuaciones anteriores también cumplen con la periodicidad para n de tal forma que:

$$
H_{n+N/4}^{0} = H_{n}^{00} - W^{2n}H_{n}^{01}
$$
 (13)

$$
H_{n+N/4}^1 = H_n^{10} - W^{2n} H_n^{11}
$$
 (14)

Se sigue realizando las particiones hasta lograr transformadas de longitud uno. Evidentemente esto se logra después de r ciclos. Cada transformada de Fourier de longitud uno viene a ser uno de los datos muestreados h<sub>j</sub>, es decir:

$$
H_n^{1100\dots10101} = h_j \tag{15}
$$

El valor del subíndice j en binario es equivalente a la inversión de la combinación de los 0 y 1 del superíndice de H $_{\rm n}^{1100}$ … 10101. Este superíndice invertido proveniente de la ecuación (15), solo tendrá r términos, que se observa a continuación:

$$
j = 10101 \dots 0011 \tag{16}
$$

Un esquema que demuestra como el vector con los datos muestreados son reordenados, a partir de expresar el subíndice j en r bits el mismo que posteriormente es invertido. Este valor de j, expresado en r bit invertido, se puede observar en el siguiente gráfico:

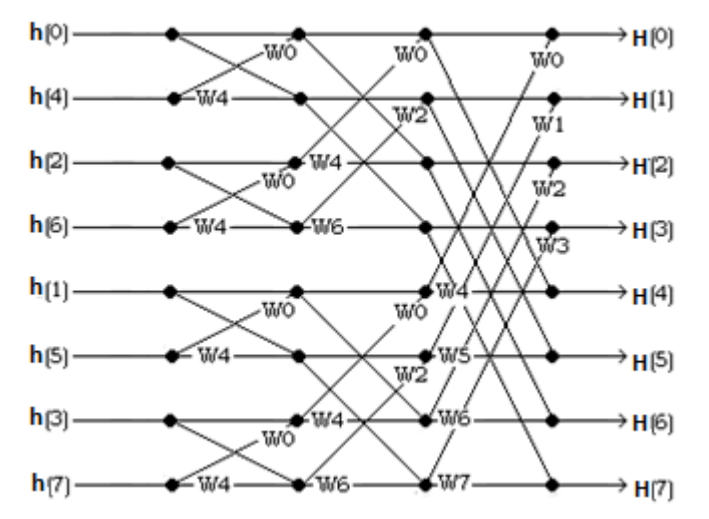

**Fig. 2**.Diagrama de flujo de los puntos finales de la FFT usando decimación del tiempo (Chassaing, 2002:193).

Por tanto, se deben ingresar los datos reordenados, tal como se aprecia en la columna de la izquierda de la Fig. 2 para el caso  $N = 8$ . Combinamos pares adyacentes para obtener transformadas de dos puntos. Cuanto combinamos estos pares adyacentes de dos puntos obtenemos transformadas de cuatro puntos. Y se continúa así sucesivamente hasta obtener una transformada de N puntos, la cual es la deseada (Press, 1996: 500**).**

En general, el número de multiplicaciones complejas requeridas es: (N multiplicaciones complejas)× (Número de ciclos) =  $N \times log_2N$ . En este caso el número de operaciones se ha reducido, y por tanto el tiempo de cálculo en el computador. Utilizando las propiedades de la DFT para señales reales se logra reducir aún la eficiencia en el cálculo de la DFT.

Las funciones que tienen una transformada de Fourier son aquellas que describen con precisión una magnitud física. La condición suficiente de que exista la transformada de la función, es que esta función le corresponda a un fenómeno físico posible (Bracewell, 2000:08).

### **Función Densidad**

La densidad de masa se define como una función que, integrada sobre un volumen arbitrario, da la medida de la masa total encerrada en el mismo.

$$
M = \int_{V} \rho dv
$$
 (17)

Una masa puntual m, cuya posición i $_{\rm j}$ , puede ser descrita por medio de una función densidad haciendo uso de la delta de Dirac.

$$
P(\vec{r}) = m\delta(\vec{r} - \vec{r}_j)
$$
 (18)

Efectivamente, esta densidad describe con propiedad el contenido de masa en el entorno de  $\vec{\mathrm{r}}_0$ :

$$
\rho(\vec{r}) = \begin{cases} 0 & \vec{r} \neq \vec{r}_j \\ \to \infty & \vec{r} \to \vec{r}_j \end{cases}
$$
(19)

y cualquier volumen elemental que contenga al punto contiene una masa total.

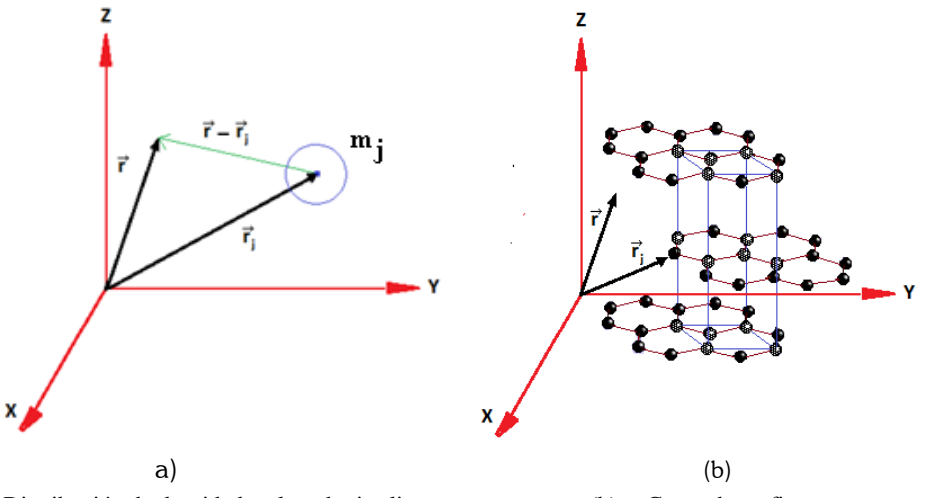

**Fig. 3**. (a) Distribución de densidad en la red cristalina (b) Capas de grafito

Si lo que queremos describir detalladamente es una colectividad de N masas puntuales m<sub>j</sub> situadas cada una en $\vec{r}_j, j=1,\ldots,N,$  tal como se muestra en la Fig. 3 para la j-ésima masa. La densidad correspondiente es la suma de las densidades de cada una de las partículas:

$$
\rho(\vec{r}) = \sum_{j=1}^{N} \rho_i(\vec{r}) = \sum_{j=1}^{N} m_i \delta(\vec{r} - \vec{r}_j)
$$
\n(20)

y la masa contenida en un volumen V, de acuerdo con las propiedades de integración de la delta de Dirac, será:

$$
M(V) = \int_{V} \rho dV = \sum_{j=1}^{N_V} m_j
$$
 (21)

Si consideramos masas puntuales unitarias nuestra función densidad toma la forma:

$$
\rho(\vec{r}) = \sum_{j=1}^{N} \delta(\vec{r} - \vec{r}_j)
$$
\n(22)

Donde los  $\vec{\rm r}_{\rm j}$  representan las posiciones de los puntos de la red del grafeno (García, 2005:11).

#### **Difracción de Fraunhofer y la Transformada de Fourier**

Se analizará la difracción de Fraunhofer usando como obstáculo una rendija estrecha. Éste, como otros obstáculos, puede ser representado matemáticamente por una función transmisión f(x). Esta función nos dice como la radiación incidente puede pasar por cada punto en el obstáculo.

Considerando a la función trasmisión simétrica al origen de coordenadas, y que coincide con el centro de la rendija de ancho D, la función de transmisión f(x) de la rendija será:

$$
f(x) = \begin{cases} 1, & |x| \le D/2 \\ 0, & |x| > D/2 \end{cases}
$$
 (23)

A esta función se le conoce como función ventana. La representación gráfica de la rendija y de la función transmisión, se muestran en la Fig. 4.

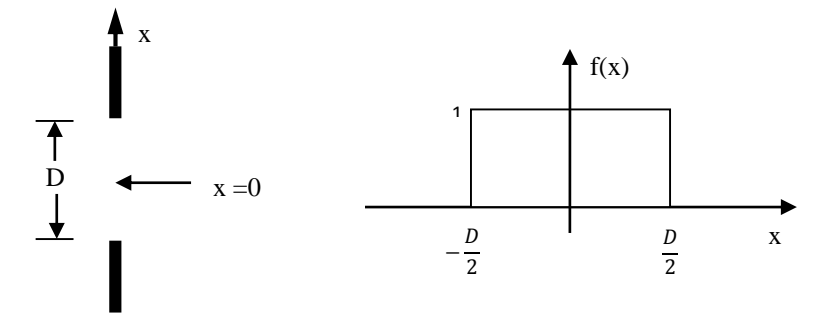

Fig. 4. Una rendija de ancho D y su función de transmisión f(x). (Kauppinen y Partanen, 2002:129)

En la figura 5, una onda plana incidente E choca perpendicularmente sobre la rendija y se denotan dos rayos dE1 y dE2 de ancho infinitesimal dx, los cuales salen de la rendija paralelos entre sí, formando un ángulo θ con los rayos de la onda plana incidente. En esta aproximación, se considera que el ángulo θ es muy pequeño, tal que dx  $\approx$  dxcosθ. Además, se ha elegido que dE $_1$  sale del centro de la rendija, y d $\mathrm{E}_2$  sale paralelo a una distancia x del centro. Un rayo dE de ancho dx es representado en la Fig. 5

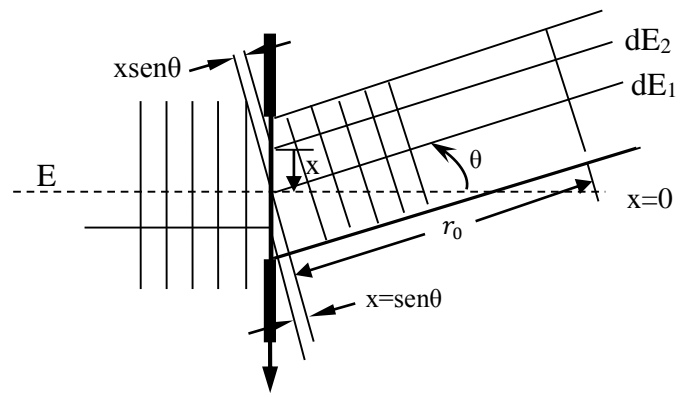

**Fig. 5**. Esquema de difracción de dos rayos a través de una rendija estrecha (Kauppinen y Partanen, 2002:129)

$$
dE = E_0 e^{i(\vec{k}\vec{r} - wt)} dx = E_0 e^{i2\pi r/\lambda} e^{-i\omega t} dx
$$
 (24)

Donde  $E_0$  es la amplitud de la onda plana por unidad de longitud. Representando esta expresión en términos de la función de transmisión f(x), podemos escribir:

$$
dE_1 = f(0)E_0 e^{i2\pi r_0/\lambda} e^{-i\omega t} dx
$$
\n(25)

$$
dE_2 = f(x)E_0 e^{\frac{i2\pi (r_0 + x\sin\theta)}{\lambda}} e^{-i\omega t} dx
$$
 (26)

Estos y todos los rayos que se difracten a través de la rendija con el mismo ángulo θ interfieren, por tanto la onda de salida en aquella dirección es:

$$
E_{\text{salida}} = \sum_{i} dE_{i} = e^{-i\omega t} \int_{\infty_{-}}^{\infty} f(x) E_{0} e^{i2\pi (r_{0} + x \text{sen}\theta)/\lambda} dx \qquad (27)
$$

La intensidad de la onda de salida es:

$$
I_{\text{salida}}=E_{\text{salida}}^*E_{\text{salida}}
$$

Desechando el término que depende del tiempo y el término  $E_0e^{i2\pi r_0/\lambda}$  por ser constante, se tiene entonces que la onda plana en la dirección θ tiene la forma siguiente:

$$
E_{\text{salida}} = \int_{\infty}^{\infty} f(x) e^{i2\pi v x \text{se} n\theta} dx
$$
 (28)

Si solo se consideran variables espaciales, se puede usar el cambio de variable:

$$
s = v \text{sen}\theta \tag{29}
$$

Finalmente la onda puede quedar expresada como:

$$
E_{\text{salida}}(s) = \int_{\infty}^{\infty} f(x)e^{i2\pi sx} dx
$$
\n(30)

Aquí  $E_{salida}(s)$  representa a la transformada de Fourier  $f(x)$ . De este análisis concluimos que la distribución de amplitud espacial de la onda dispersada es la transformada de Fourier de la función de transmisión que representa al obstáculo **(**Kauppinen y Partanen, 2002:128)

#### **Estructura Atómica del Grafito**

capas del grafito.

El grafito es un polimorfo del carbono; tiene estructura cristalina bien distinta a la del diamante y es también más estable que el diamante a temperatura y presión ambiente. La estructura del grafito está compuesta por capas de átomos de carbono dispuestos hexagonalmente, las cuales se conocen como capas de grafeno, tal como se muestra en la Fig. 6 (Wang et. al, 2010:01), dentro de las capas, cada átomo de está unido a tres átomos coplanares por enlaces covalente. El cuarto electrón de enlace participa en enlaces de tipo de van der Waals entre las capas. Como consecuencia de estos enlaces interplanares débiles, se origina las excelentes propiedades lubricantes del grafito. También la conductividad eléctrica es relativamente alta en las direcciones cristalinas paralelas a las láminas hexagonales.

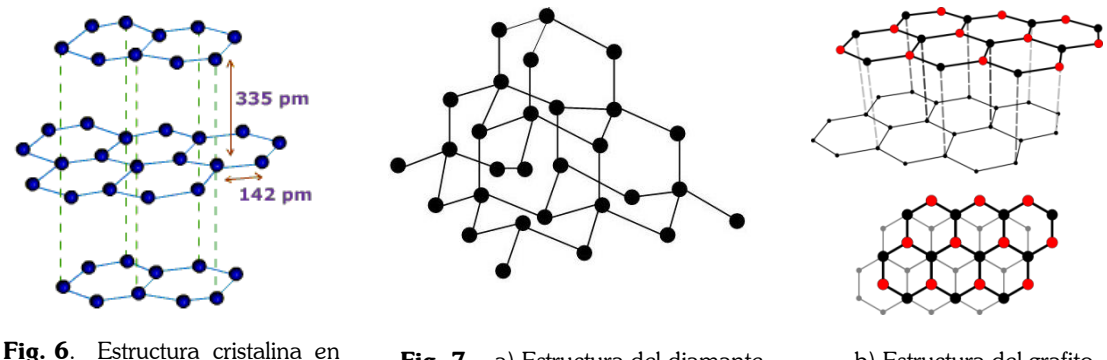

Fig. 7. a) Estructura del diamante b) Estructura del grafito

Otras propiedades destacables del grafito son: alta resistencia y buena estabilidad química a temperaturas elevadas y en atmosferas no oxidantes, bajo coeficiente de dilatación térmica y alta resistencia al choque térmico, alta absorción de gases y fácil mecanización.

En un cristal de diamante, cada átomo de carbono está unido a cuatro átomos vecinas por un sistema de enlaces tridimensionales, tal como se observa en la Fig. 7-a. La estructura es muy fuerte, formando un cristal de alta dureza; la disposición interna completamente regular de los átomos, proporciona al cristal sus magníficas propiedades reflectantes.

En los cristales de grafito, los átomos están dispuestos en capas, tal como se muestra en la Fig. 7-b. Los enlaces dentro de las capas son fuertes, pero son débiles entre las distintas capas. De aquí que las capas se muevas con facilidad unas sobre otras, produciendo el tacto  $\lt$   $\lt$  untuoso $\gt$  del grafito.

Otros estudios se han realizado pero de carácter experimental como la irradiación de grafito para el análisis de defectos puntuales y clústeres defectuosos utilizando la herramienta de espectroscopía Raman (Niwase, 2012:01).

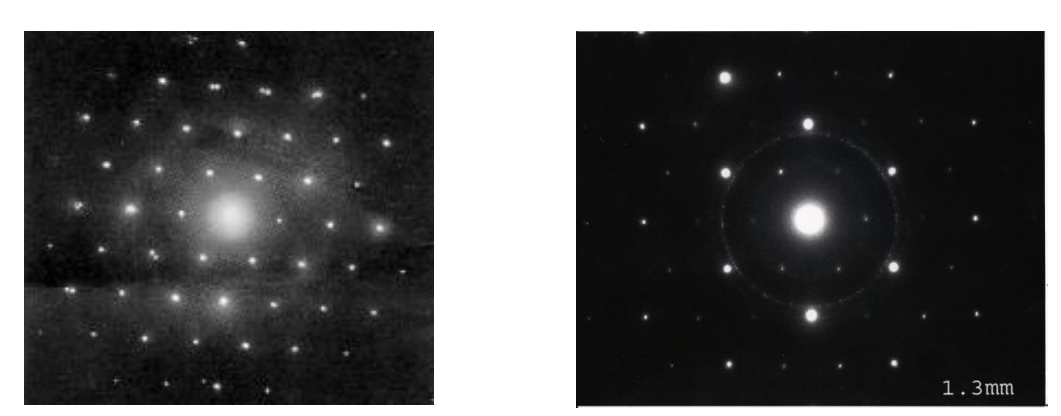

**Fig. 8**. a) Patrón de difracción de electrones en una muestra de grafito (Niwase, 2012:02).

# **II. MATERIALES Y MÉTODOS**

Para realizar el presente trabajo se emplearon los materiales de estudio y métodos siguientes:

# **2.1. OBJETO DE ESTUDIO**

En este trabajo se tuvo como objeto de estudio la estructura cristalina del grafito, para lo cual se utilizó la base teórica relacionada con la física del estado sólido, así como el conocimiento de las transformadas de Fourier, a fin de determinar computacionalmente su patrón de difracción.

# **2.2. MEDIOS**

Los datos de la red del grafito fueron elaborados computacionalmente, asimismo, se utilizó la bibliografía respectiva y en un ordenador se trabajó con lenguaje de computación Fortran 90 para la codificación y compilación de los programas, Matlab 2010 para las gráficas en 2D y 3D, así como Corel Draw en la elaboración de dibujos.

# **2.3. MÉTODOS Y TÉCNICAS**

La metodología para obtener la simulación computacional del patrón de difracción del grafito se desarrolló en etapas que pasamos a detallar:

### **a. Modelo de la red del grafeno**

Se inició dibujando, en papel y a escala, la red del grafeno, la cual es una capa del grafito, dada en la Fig. 9. En este dibujo guía se aprecia una red de celda unitaria hexagonal cuyo lado mide l = 142 pm =  $142x10^{-12}$ m. La estructura de esta red se muestra en la figura siguiente:

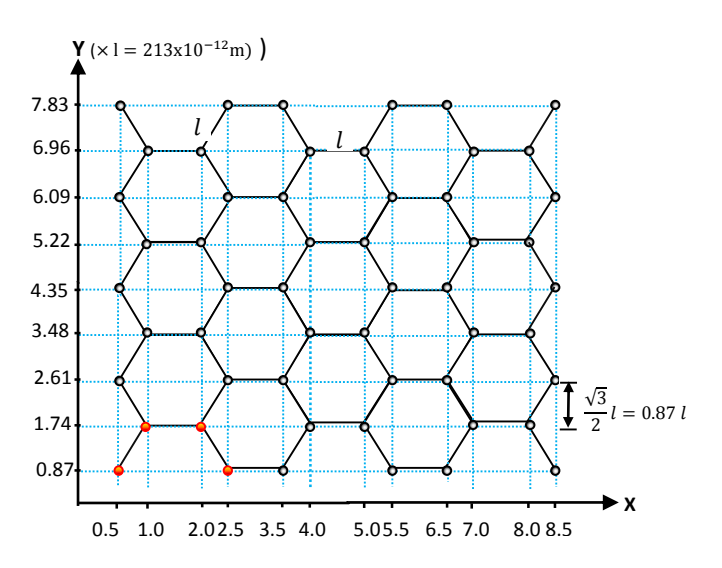

Fig. 9. Modelo de la estructura bidimensional del grafito.

150

Se consideró en este modelo las coordenadas de posición (x,y) de los cuatro puntos de la red que se pueden observar en la parte inferior izquierda de la Fig. 9 y cuyos valores de sus coordenadas los observamos en la Tabla 1. Se ha agregado una tercera coordenada z=0.5 para cada punto de la red del grafeno, constituyéndose en los primeros puntos de la red grafeno.

| Punto de red | x $(213x10^{-12}m)$ | y $(213x10^{-12}m)$ | z $(213x10^{-12}m)$ |
|--------------|---------------------|---------------------|---------------------|
|              | 0.5                 | 0.86603             | 0.5                 |
|              |                     | 1.73205             | 0.5                 |
|              | 2.0                 | 1.73205             | 0.5                 |
|              | 2.5                 | 0.86603             | ს.ხ                 |

**Tabla 1**: Coordenadas de los puntos de red que servirán como semilla para reproducir los demás puntos de la red del grafito.

Las coordenadas de estos cuatro puntos de red de la Tabla 1 sirvieron de semilla para determinar computacionalmente todas las coordenadas de la red del grafito, siguiendo ciertas pautas que se detallarán. En adelante todos los valores indicados son múltiplos del lado de hexágono  $l = 142$  pm =  $142 \times 10^{-12}$ m. Los cuatro puntos de red semilla se pueden ver en la Fig. 10.

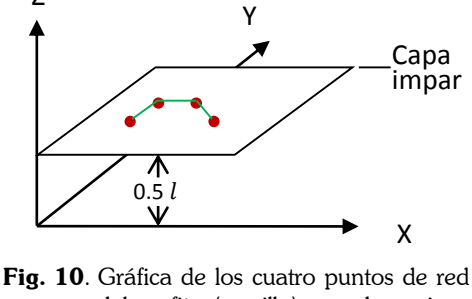

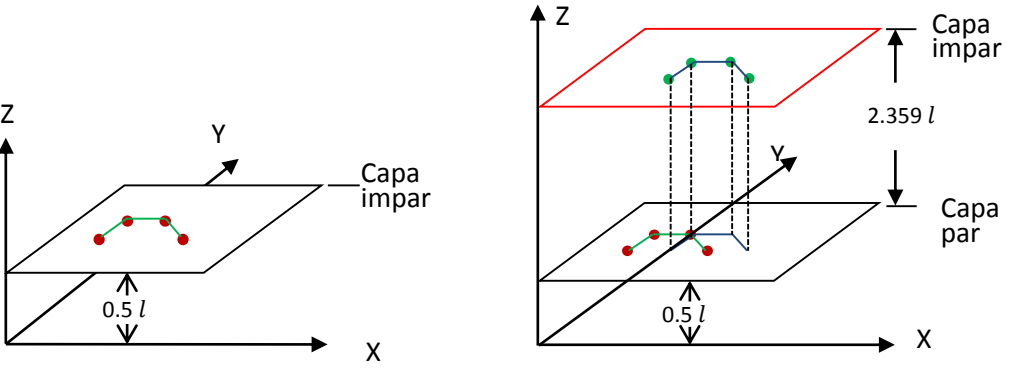

del grafito (semilla) que dan origen a los demás puntos de red del grafito.

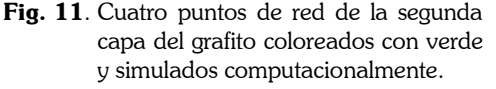

#### **b. Construcción de dos capas de la red del grafito**

Se elaboró un programa computacional en Fortran gendat.f90 (ver apéndice 1) el cual nos permitió calcular numéricamente las coordenadas de todos los puntos de la red del grafito, a partir de los valores de la tabla 1 y siguiendo una secuencia de pasos.

Se inició este proceso calculando los cuatro puntos de la siguiente capa, pero desplazados una distancia 2.359  $l$  sobre el eje Z y un desplazamiento igual a  $l$  en la dirección del eje X. Estos puntos son de color verde y se presenta en la Fig. 11. Para ello se utilizó la siguiente transformación:

$$
x' = x + l \; ; \; y' = y; \; z' = z + 2.359 \; l
$$

Estos ocho puntos de red de la Tabla 11, los cuatro puntos semilla más los cuatro obtenidos con la transformación anterior, los denominamos en adelante el primer grupo base de los puntos de la red del grafito.

Las dos primeras capas completas del grafeno superpuestas, una desplazada respecto a la otra, fueron construidas a través de transformaciones de desplazamiento en las direcciones X e Y según los siguientes pasos:

 Las siguientes coordenadas de los puntos de red de izquierda a derecha se han obtenido a partir de una de traslación aplicada sobre los ocho puntos de la red (Fig. 12). La transformación puntual utilizada es la siguiente:

$$
x'=x+s\;l;\;y'=y;\ \ \, z'=z,
$$

donde  $s = 3, 6, 9, \dots, 21$ .

La representación de parte de este segundo conjunto de puntos, se presentan en la Fig, 12, solo para los cuatro primeros grupos base, de los ocho grupos generados.

Desde otra perspectiva, el segundo grupo de puntos de red completo, correspondientes a estas dos primeras capas de dos filas, se observa en la Fig. 13.

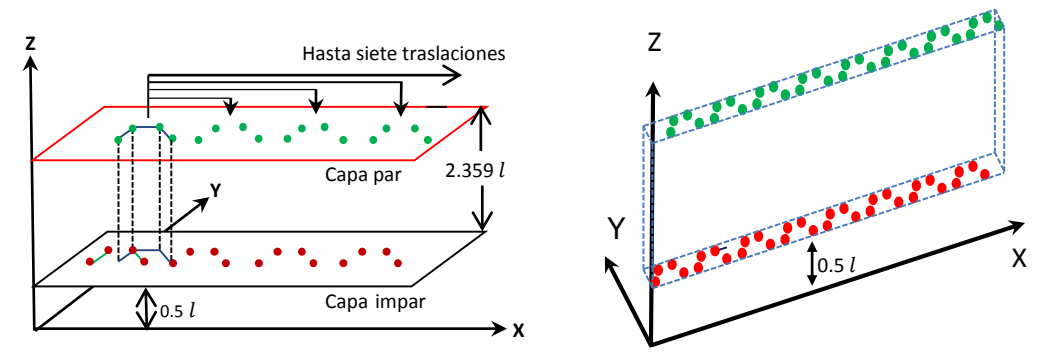

**Fig. 12**: Reproducción de los puntos de red a partir del primer grupo.

**Fig. 13**: Segundo grupo de puntos de red correspondientes a dos capas con dos filas cada una.

 Las demás coordenadas de los puntos de la red de estas dos capas de grafeno, se construye a partir de este segundo conjunto de puntos, a través de operaciones de traslación de frente hacia el fondo (dirección positiva del eje Y). La transformación puntual aplicada a este conjunto fue la siguiente:

$$
x' = x; y' = y + ss; z' = z
$$

donde ss = 1.73205, 3.4641, 5.19615, … , 22.51665. Aquí se ha repetido 13 veces las dos primeras capas de dos hileras en la dirección positiva del eje Y. Aquí solo se presentan 3 repeticiones según se indica en la Fig. 14.

A través del proceso indicado se logró así, dos capas de grafeno completas una desplazada respecto a la otra, tanto en la dirección X, como en la dirección Y, según las transformaciones indicadas. Estos dos planos de red constituyen el tercer grupo de puntos de red.

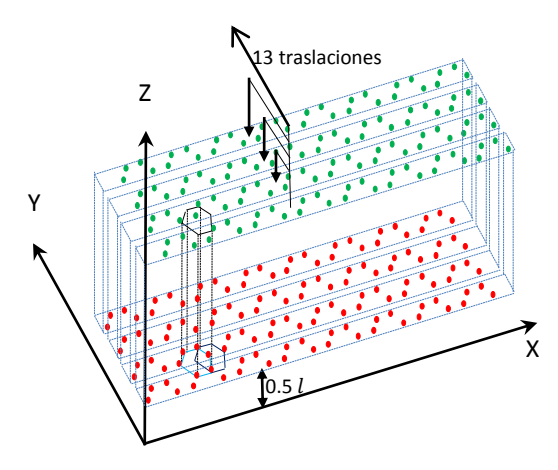

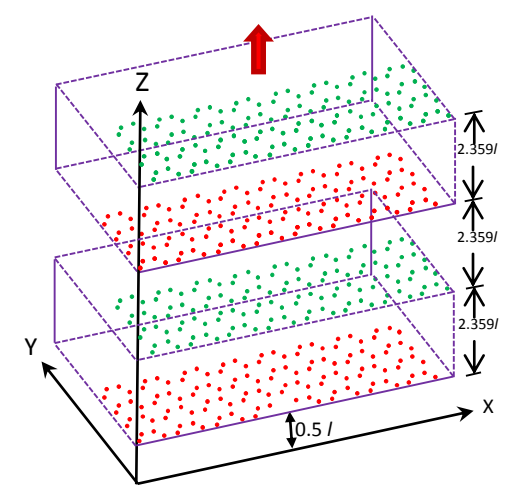

**Fig. 14**: Reproducción de las dos primeras capas del grafito a partir del segundo grupo de puntos de red.

**Fig. 15**. Red del grafito para algunas capas superpuestas.

## **c. Construcción de la red del grafito a partir del tercer grupo de puntos de red compuestos por dos capas**

Como se puede observar en la estructura real del grafito (Figs 3, 6 y 7), todas las capas superpuestas del grafeno que conforman el grafito se encuentran separadas una distancia sss=2.359 l. Una representación resumida de esta superposición de capas que conforman el grafito se presenta en la Fig. 15. Esta red del grafito albergó a 8960 puntos de red.

El programa computacional diseñado en Fortran, fundamentado en el algoritmo explicado, se presenta en el Apéndice 1.

### **d. Construcción de la función densidad y la simulación computacional del patrón de difracción del grafito**

Para la simulación se utilizó un programa computacional en Fortran que consistió en un programa principal presentado en el Apéndice 2 y dos subroutinas **rlft3** (Press, 1996:522), y **fourn** (Press, 1996:518), que tienen implementadas la transformada rápida de Fourier, para señales reales y señales complejas, respectivamente.

En el diseño del programa principal se ha considerado la ejecución de dos partes. La primera parte corresponde a la construcción de la función densidad de la estructura cristalina del grafito y la segunda parte la simulación del patrón de difracción basado en el algoritmo de la transformada rápida de Fourier en tres dimensiones.

#### **Construcción de la red de la función densidad:**

En la primera parte del programa principal se construyó una red cúbica (ver Figura 16) de celda unitaria de lado  $l$  y se le ha asignado a cada punto de la red una función discreta llamada función densidad. Esta función densidad se ha construido utilizando una tabla de rango tres de tamaño 256x256x256=16'777,216 puntos representado por data(1:256, 1:256, 1:256). Para cada punto de la red cúbica con coordenadas x, y, y z, se le ha asignado una cuarta variable data(x,y,z) que representa la función densidad discreta.

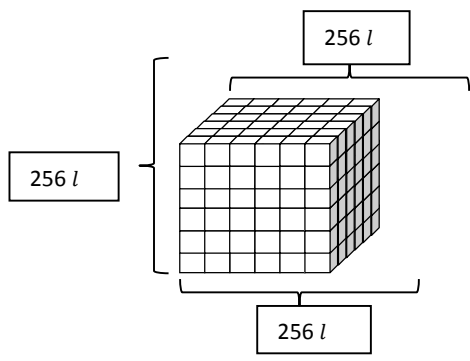

Fig. 16: Red cuadrada donde se insertaron los puntos de la red del grafito.

Se ha inicializado la tabla dando el valor  $data(x,y,z)=0$ . Es decir para todos los puntos de la red cúbica, la función densidad toma el valor cero.

A las coordenadas de los puntos de red del grafito creado por **gendat.f90** se le multiplicó por 10 y se los redondeo al número entero inmediato, observándose que los valores enteros máximos eran menores que 256. Estos valores de coordenadas de la red del grafito se han representado por n1, n2 y n3 correspondiente a los 8960 puntos de red del grafito.

Posteriormente, se actualizó los valores de la función discreta data solo para los puntos del grafito para los siguientes valores data $(n1,n2,n3)=1$ . En otras palabras se ha insertado en la red cúbica de 256x256x256 conteniendo 16'777,216 puntos, la función densidad igual a 1 para los 8960 puntos de red del grafito conservando su forma de red.

De esta manera se construyó la función densidad del cristal del grafito asignando a cada punto de red cúbica una densidad cero en los puntos donde no existe masa y el valor igual a uno en los puntos de la red que tenían la presencia de una masa puntual unitaria.

Se debe precisar que se consideró una red cúbica debido a que el algoritmo de la transformada rápida de Fourier solo acepta  $N = 2<sup>r</sup>$  muestras en la dirección de cada eje. Por tal motivo se ha tenido una red cúbica de 2 $8 = 256$  por lado (r=8).

### **Simulación del patrón de difracción.**

En la segunda parte del programa principal, se utilizó la función densidad obtenido en la primera, para lo cual se consideró la configuración de entrada y salida de la sobroutia **rlft3**, tal como sigue:

SUBROUTINE **rlft3**(data,speq,nn1,nn2,nn3,isign)

Los datos ingresaron en el arreglo real tridimensional data(nn1, nn2, nn3) cuyas dimensiones son en 4D. Se utilizó nn1=nn2=nn3=256. Asimismo, se fijó **isign**=1 que corresponde a la FFT directa. La transformada rápida de Fourier compleja se obtuvo a través de dos matrices complejas: La primera es **data** que contenía los valores para frecuencia positiva y cero de la primera componente de la frecuencia, mientras que **speq** contiene los valores para la frecuencia critica de Nyquist de la primera componente de frecuencia. Para **isign**=-1 devuelve la transformada inversa. Las dimensiones nn1, nn2, nn3 deben ser siempre potencias enteras de 2.

## **III. RESULTADOS**

#### **3.1 Determinación de la posición y patrón de difracción del grafito.**

**a)** En la Fig. 17. Se presenta la gráfica de la posición de los átomos del grafito obtenido con el programa computacional genda.f90 del Anexo 1.

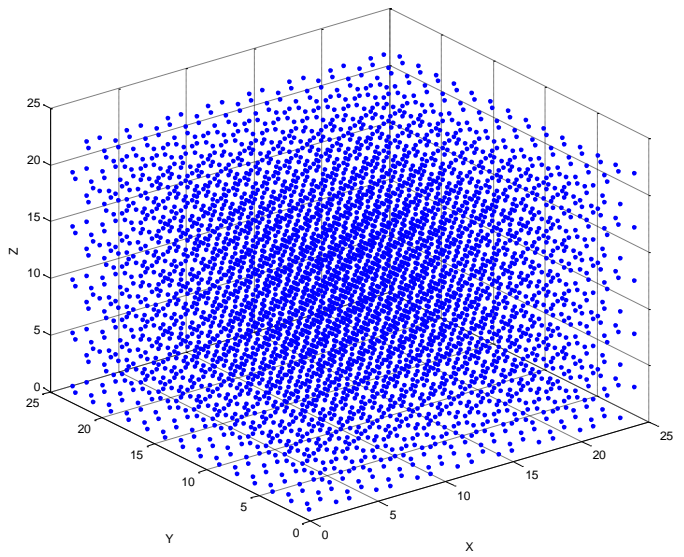

**Fig. 17**. Posición de los átomos del grafito en tres dimensiones.

- **b)** Vista de la red del grafito en la dirección perpendicular al plano XY, Fig. 18, también obtenido con el programa computacional del Anexo 1.
- **c)** El patrón de difracción del grafito se observa en la Fig. 19 simulado con el programa computacional principal del Anexo 2.

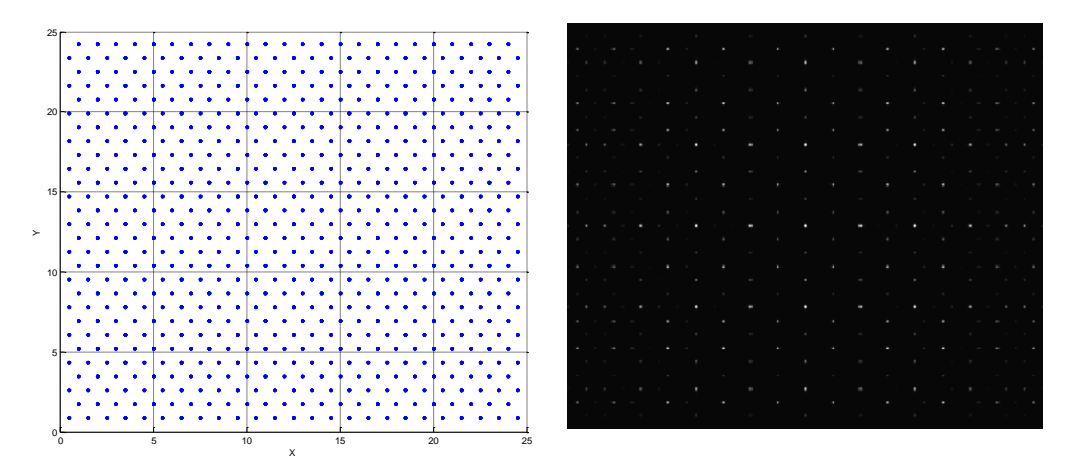

**Fig. 18**: Red del grafito simulado vista del eje Z. **Fig. 19**: Patrón de difracción del grafito.

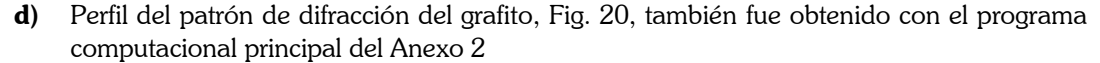

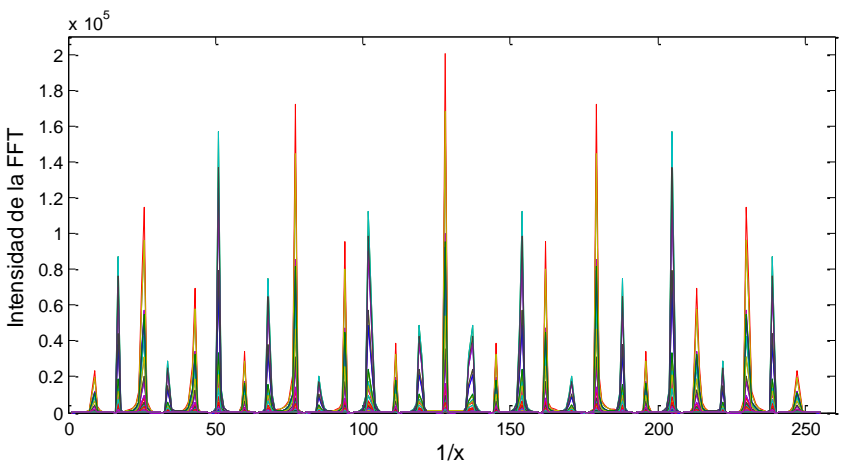

**Fig. 20**: Corte transversal del Patrón de difracción tridimensional.

# **IV. DISCUSIÓN**

En la Fig.17 se muestra la nube de puntos de la red del grafito generados computacionalmente donde se puede apreciar a los distintos planos, perpendiculares al eje Z, y que están desplazados unos de otros en la dirección del X y Y. Complementariamente a esto, en la Fig. 18 se presenta a la red del grafito, vista a través del eje Z. Cada punto tiene seis vecinos más cercanos, esto es debido a que en la observación se contempla la superposición de capas de grafeno. Esta red presenta un eje de simetría de tercer orden en concordancia con la Fig. 7-b.

La Fig. 19 muestra el patrón de difracción del grafito con puntos brillantes o de difracción que presentan una distribución de simetría hexagonal. La distribución de intensidad luminosa disminuye en dirección radial con respecto al máximo central de difracción que se encuentra en el centro geométrico del patrón, confirmándose así la característica que todo patrón de difracción es centrosimétrico. El corte transversal de la distribución de intensidades de dispersión para este patrón de difracción, respecto a la dirección del eje X, se puede apreciar en la Fig. 20. Aquí también se puede apreciar la disminución de la intensidad de la FFT desde el centro hacia los extremos.

El resultado obtenido concuerda con los esperados, por cuanto los patrones de difracción del grafito, nos genera el patrón de difracción (Fig. 19) con las mismas simetrías que sus estructuras reales, pero con parámetros distintos, como consecuencia de que el patrón de difracción está en el espacio recíproco.

El patrón de difracción del grafito obtenido en este trabajo mediante la simulación computacional, Fig. 20, concuerda con la estructura obtenida experimentalmente que se encuentran en la literatura, como podemos observar por ejemplo en el mostrado en la Fig. 8, que corresponde a los patrones de difracción de electrones del grafito. Sin embargo, los puntos máximos de difracción son de menor diámetro debido a que se usó masas puntuales y unitarias.

Este método también puede aplicarse a estructuras que han sido rotadas sucesivamente en cualquier dirección, pudiéndose obtener el patrón de difracción para esta nueva orientación, lo cual es de gran utilidad para investigar las simetrías que presenta el cristal en otras orientaciones.

# **V. CONCLUSIONES**

De acuerdo con nuestros datos simulados computacionalmente, se determinó el patrón de difracción de la estructura cristalina del grafito con alta coincidencia con los resultados experimentales existentes en la bibliografía correspondiente,

En concordancia con nuestros resultados se observa que el uso de la transformada rápida de Fourier, es una técnica apropiada para determinar el patrón de difracción de estructuras cristalinas, las cuales se pueden aplicar desde las más simples hasta las más complejas.

Con este trabajo se pudo encontrar, a través de la simulación computacional, el patrón de difracción del grafito, sin haber utilizado equipos de laboratorio de alta tecnología de costos elevados, por lo que este método es un estudio alternativo al realizado experimentalmente en laboratorios

Se pone al alcance de los investigadores en nuestro país, el uso de programas computacionales en Fortran probados para la aplicación a otras estructuras cristalinas, los cuales se presentan en los anexos.

# **VI. REFERENCIAS BIBLIOGRÁFICAS**

- ABEDIN, K. M., ISLAM, M. R. y HAIDER, A. F. 2005. Computer simulation of Fresnel diffraction from rectangular apertures and obstacles using the Fresnel integrals approach. Science Direct, Optics and Laser Technology. Editorial Elsevier, Bangladesh.
- BRACEWELL, R. N. 2000. The Fourier Transform and its Applications, Third Edition. Editorial Mc Graw-Hill Higher Education, Boston.
- BRIGHAM, E. O. 1988. The Fast Fourier Transform and its Applications. Editorial Prentice-Hall, Englewood Cliffs, New Jersey.
- CHASSAING, R. 2002 .DSP Applications Using C and the TMS320C6x DSK (Topics in Digital Signal Processing). Editorial John Wiley & Sons, Inc. New Jersey.
- COWLEY, J. M. 1975. Diffraction Physics. Editorial North–Holland Publishing Company, Amsterdam.
- GARCÍA O., B. 2005. Fundamentos de Electromagnetismo, Departamento de Electromagnetismo y Física de la Materia. Universidad de Granada, Granada.
- KAUPPINEN, J.; PARTANEN, J. 2002. Fourier Transforms in Spectroscopy. Editorial Wiley-VCH Verlag Berling Gmbh, Berlin.
- KITTEL, C. 1996. Introduction to Solid State Physics, Seventh Edition. Editorial John Wiley & Sons Inc, New York.
- NIWASE, K. 2012. Raman Spectroscopy for Quantitative Analysis of Point Defects and Defect Clusters in Irradiated Graphite. Editorial Hindawi Publishing Corporation, Kato, Japan.
- PEREZ S., A. A. 2011. Procesamiento Digital de Audio en GPU con CUDA. Tesis para optar el título de licenciado en Computación. Universidad Central de Venezuela, Caracas.
- PRESS W. H., et al. 1996. Numerical recipes in Fortran 90. Vol 2. Universidad de Cambridge, Inglaterra.
- VAN LOAN, Ch. 1992. Computation Frameworks for the Fast Fourier Transform. Society for Industrial and Apply Mathematics. Philadelphia.
- WANG, C., RAMÍREZ, C. y SÁNCHEZ., V. 2010. Materiales por Diseño ¿Ficción o realidad?. Revista Digital Universitaria de la UNAM, México.
- ZHANG, Z., BAI, H., YANG, G., JIANG, F., REN, Y., LI, J., YANG, K. y YANG, H. 2013. Computer Simulation of Fraunhofer Diffraction Based on Matlab. Science Direct, Optik. Editorial Elsevier, Zhengzhou.
- ZHAO, H. 2008. Development of a Wireless Health Monitoring System with an Efficient Power Management Sheme base on Localized Time-Varying Data Analyses. Thesis for the Degree of Doctor of Philosophy in Biomedical Engineering. Stony Brook University. New York.

# **VII. APÉNDICE**

### **A) Programa computacional en Fortran que determina la red del cristal grafito.**

```
program gendat ! Este programa genera la estructura del grafito en 3D.
real OX(4),OY(4),OZ(4),X(450),Y(450),Z(400),xx(5000),yy(5000),zz(5000),SS
real xxx(4000),yyy(4000),zzz(4000),sss
integer J,I,K,S,M,L,N,ii
OPEN(1,FILE='DATOSX.DAT')
OPEN(2,FILE='DATOSY.DAT')
OPEN(3,FILE='DATOSZ.DAT')
do ii=1,5 !----------------------------------------------------
ssss=(2*ii-2)*2.359sss= 2.359
ox(1)=0.5; oy(1)=0.86603; oz(1)=0.5; ox(2)=1.0; oy(2)=1.73205; oz(2)=0.5 ! semilla
\alpha(3)=2.0; \alpha(3)=1.73205; \alphaz(3)=0.5; \alphax(4)=2.5; \alphay(4)=0.86603; \alphaz(4)=0.5! semilla
S=0.0DO J=1,8 !--Calcula las coordenadas de las dos primeras hileras---------------
   DO I=1,4K=I+(J-1)*4x(K)=ox(i)+Sy(K)=oy(i)z(K)=oz(i)END DO
   S=S+3END DO
ss=0.0DO M=1,14 ! --------Repite las dos hileras y guarda las coord del grafito en archivo
   do L=1,32
          N=L+(M-1)*32xx(N)=x(L)yy(N)=y(L)+SSzz(N)=z(L)+sssswrite(1,*)xx(N)write(2,^*)yy(N)write(3,*)zz(N)xxx(N)=xx(N)+1. !----Desplaza en X y Y las coordenadas del grafito y los
          yyy(N)=yy(N) !-----escribe en archivo.
          zzz(N)=zz(L)+ssswrite(1,*)xxx(N)write(2,*)yyy(N)write(3,*)zzz(N)!********************************************
   end do
   SS=SS+1.73205
END DO
```

```
END DO \qquad \qquad 1 \qquad 1 \qquad \qquad 1 \qquad \qquad 1 \STOP
END.
```
**B) Programa computacional en Fortran que recibe las coordenadas de la red del grafito, luego a partir de estos determina la función densidad y por último la transformada rápida de Fourier del grafito.**

```
 PROGRAM GRAFITO
    INTEGER,PARAMETER::P=256,i,j,k,l,pp,m,n,q, nx,ny,nz,n1,n2,n3
    REAL:: x(8960),y(8960), z(8960),zz(p/2,p,p),zzz(p,p),A,B, data(P,P,P)
    COMPLEX speq1(p,p),spec(p/2,p,p)
    EQUIVALENCE (data,spec)
    OPEN(5,FILE='DATOSX.DAT')
    OPEN(6,FILE='DATOSY.DAT')
    OPEN(7,FILE='DATOSZ.DAT')
    OPEN(3,FILE='ARREGLO')
    OPEN(20,FILE='FFTspecZ.dat')
    OPEN(23,FILE='FFTspeq.dat')
   OPEN(8,FILE='spx.dat')
   OPEN(9,FILE='spy.dat')
   OPEN(10,FILE='spz.dat')
   nx = p ny=p
    nz=p
   READ(5,*)(x(n),n=1,8960)READ(6,*)(y(n),n=1,8960) READ(7,*)(z(n),n=1,8960)
    data=0.0 !Todo el arreglo de la función densidad de 512x512x512 toma el valor cero
    do k=1,8960
       n1 = x(k)*10n2 = y(k)*10n3 = z(k)*10data(n1,n2,n3)=1. !----Se reemplazó por 1 a los puntos del arreglo anterior donde
       WRITE(8,*)n1 !----se ubican los puntos del cristal
       write(9,*)n2write(10,*)n3
   END do
! Llama a la rutina que procesa la transformada de Fourier en 3D para valores reales
    call rlft3(data,speq1,nx,ny,nz,1)
! Se calcula el módulo de spec
    do m=1,NZ
       do n=1.NY
               do q=1, NX/2A=REAL(spec(q,n,m))
                       b = AIMAG(spec(q, n, m))ZZ(q, n, m) = a**2+b**2! write(3,*)ZZ(q,n,m) end do
        end do
   end do
!******************************************************************************* 
   do j=NX/2,1,-1 !Escribe spec visto perpendicular al eje Z
       WRITE(20,'(257F12.2)')(ZZ(j,pp,128),pp=NY/2+1,NY),(ZZ(j,pp,128),pp=1,NY/2+1)
    end do
   do j=2,NX/2 !Escribe spec
       WRITE(20,'(257F12.2)')(ZZ(j,pp,128),pp=NY/2+1,NY),(ZZ(j,pp,128),pp=1,NY/2+1)
```

```
 end do
 do i=1,NZ !****Aquí escribe la distribución de los máximos centrales en la dirección Z
    IF (i.LE.NZ/2)then
         write(3,*)ZZ(1,1,i+NZ/2)
    ELSE
               write(3,*)ZZ(1,1,i-NZ/2)
    ENDIF 
 end do
 do q=1,NZ !calcula y escribe speq1
     do l=1, NY
                    A=REAL(speq1(l,q))
                    B = AIMAG(speq1(l,q))zzz(q,l) = A^{**}2 + B^{**}2WRITE(23,'(256F12.2)')zzz(l,q)
              end do
 end do
 END
```